## **Boletim Técnico**

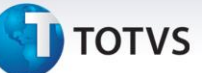

## **Obrigatoriedade da Legislação PAF-ECF**

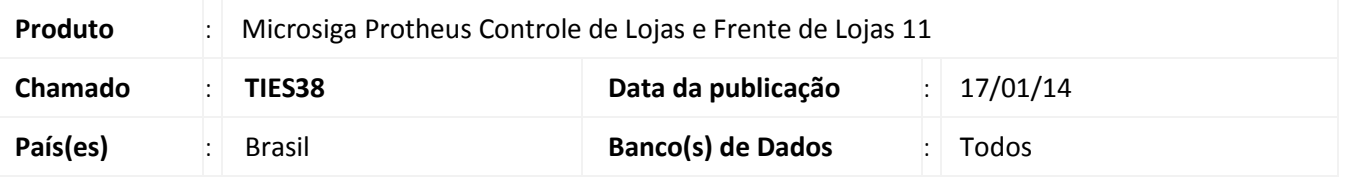

Esta melhoria tem como objetivo parametrizar o sistema de acordo com o Ato Cotepe 06/08, legislação do PAF-ECF, através do link[: http://www1.fazenda.gov.br/confaz/confaz/atos/atos\\_cotepe/2008/AC006\\_08.htm](http://www1.fazenda.gov.br/confaz/confaz/atos/atos_cotepe/2008/AC006_08.htm) (Fonte: Conselho Nacional de Política Fazendária – CONFA - acessado em 07/01/14).

Para a emissão de documentos no ECF na Frente de Caixa é recomendável a utilização da venda concomitante, uma vez que as Pré-Vendas e DAV's, poderão ser geradas somente na retaguarda onde não há comunicação com o ECF.

A partir de agora todos os Estados, exceto Distrito Federal, São Paulo e Mato Grosso, serão habilitados para o PAF-ECF respeitando as seguintes regras:

- O estado que permitir que o sistema esteja configurado para usar a Nota Fiscal de Consumidor Eletrônica (NFCe), como por exemplo no Estado do Amazonas, automaticamente o uso da PAF-ECF não será obrigatório.
- O parâmetro **MV\_LJPAFEC** será considerado apenas nos Estados que não possuam a obrigatoriedade da legislação do uso do PAF-ECF (Não é possível desabilitar o PAF-ECF nos estados onde são obrigatórios).
- O conceito de habilitar o PAF-ECF por CNPJ não está mais disponível, exceto nos Estados do Mato Grosso do Sul e Alagoas.
- Para os Estados do Mato Grosso do Sul e Alagoas, incialmente está liberado o acesso ao Menu Fiscal para que seja gerado o relatório gerencial denominado como **Identificação do PAF,** que deve ser emitido por Emissor de Cupom Fiscal (ECF), ou seja, cada impressora fiscal deve emitir este relatório.

A imagem do relatório gerado deve ser enviada a SEFAZ respectiva em arquivo com extensão **.pdf** e posteriormente enviada via chamado aberto pelos canais de atendimento aos clientes TOTVS, o mesmo arquivo e cópia do e-mail devem ser enviados a SEFAZ, para que o uso do sistema PAF-ECF seja liberado por CNPJ.

O envio deste relatório gerencial, está previsto em legislação e caso não sejam apresentados, poderá acarretar Sanções/Multas legais emitidas pela SEFAZ e futura desautorização do uso do ECF no Protheus.

Link sobre a legislação em Alagoas:

 INSTRUÇÃO NORMATIVA SEF Nº 56 /2011 - PUBLICADO NO DOE EM 28 DE DEZEMBRO DE 2011 [http://tol.sefaz.al.gov.br/tol/modules/documentos/retornaDocumentoLink.jsp?NUM\\_DOCUMENTO=56&NU](http://tol.sefaz.al.gov.br/tol/modules/documentos/retornaDocumentoLink.jsp?NUM_DOCUMENTO=56&NUM_ANO_DOCUMENTO=2011&COD_TIPDOC=IN&COD_SETOR=3) [M\\_ANO\\_DOCUMENTO=2011&COD\\_TIPDOC=IN&COD\\_SETOR=3](http://tol.sefaz.al.gov.br/tol/modules/documentos/retornaDocumentoLink.jsp?NUM_DOCUMENTO=56&NUM_ANO_DOCUMENTO=2011&COD_TIPDOC=IN&COD_SETOR=3) (Fonte: SEFAZ Alagoas – acessado em 07/01/14).

## **Boletim Técnico**

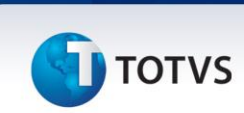

Link sobre a legislação no Mato Grosso do Sul:

 Diário Oficial n. 8261 do dia 24/agosto/2012: Capítulo IV – Da primeira instalação, instalação de nova versão ou desinstalação do PAF-ECF [http://ww1.imprensaoficial.ms.gov.br/pdf/DO8261\\_24\\_08\\_2012.pdf](http://ww1.imprensaoficial.ms.gov.br/pdf/DO8261_24_08_2012.pdf) (Fonte: Agência Estadual de Imprensa Oficial do Mato Grosso do Sul – acessado em 07/01/14).

## Importante

Caso haja exigência do Estado a utilização do PAF-ECF será obrigatória. Se na fiscalização da SEFAZ o sistema instalado não atender esta legislação, implicará em multas para os clientes e para a TOTVS. Conforme orientação da SEFAZ, caso os clientes não queiram utilizar o PAF-ECF, a TOTVS deverá emitir um comunicado.

Vale ressaltar que o PAF-ECF é um convênio obrigatório. Para os Estados que aderirem ao convênio, pode haver diferenças de acordo com a SEFAZ de cada Estado.

Para maiores esclarecimentos verifique em seu Estado, quais as exigências e/ou regras específicas.

**Procedimento para Implementação**

Para viabilizar essa melhoria, é necessário aplicar o pacote de atualizações (*Patch*) deste chamado.

**Informações Técnicas**

**Funções Envolvidas** LOJA701-Venda Assistida.

**Sistemas Operacionais** Windows<sup>®</sup>